### **⻄宮市営繕事業に係る電⼦納品運⽤ガイドライン【⼯事編】 (令和4年4月改定)**

### **1 ⻄宮市営繕事業に係る電⼦納品運⽤ガイドライン【⼯事編】について**

「西宮市営繕事業に係る電子納品運用ガイドライン【工事編】」(以下「本ガ (1) 電子納品 イドライン」という。)は、電子的手段により引き渡される成果品を作成する インジン 本ガイドラインにおける電子納品とは、「受注者が発注者に対して電子成果品 にあたり、発注者と受注者が留意すべき事項等を示したものです。これによ おんじょ を納品すること」を指します。 り、発注者と受注者が、業務着手時の協議、電子的手段により引き渡される成 (2)電子成果品

本ガイドラインは西宮市営繕事業のうち予定価格130万円を超える工事すべて あり、電子納品要領に基づいて作成した電子データ」を指します。 を対象とします。  $\geq$ 

電子納品の対象とする資料の範囲は、西宮市設計図書作成基準によるほか、事前 DVD-R 又はBD-R」を指します。 に発注者と受注者間で協議を行い決定します。詳細は、「3 工事着手時の協議」 (4) オリジナルファイル によります。 おおしゃ インディング あんじゅん あんじょう あんじょう しゅうしょく あんじょう あんじょう あんしょう こうしょう あいりょう こうしょう 表計算

## 西宮市営繕事業に係る電子納品運用ガイドライン【工事編】

# **1.1 位置づけ 1.5 ⽤語の定義**

果品の作成及び検査等の業務を円滑に実施することを目的としています。 オンタイプタンのエイドラインの電子成果品とは「工事発注仕様書等において規定される **1.2 適用する事業** フランスのコンストランスのサンスのサンスのサンスのサンスのサンスの意名料のうち、電子的手段によって発注者に納品する成果品となる電子データで 1**.3 電子納品の対象とする資料の範囲** わたい インストライン インストリング あがイドラインにおける電子媒体とは、「電子成果品を格納した CD-R、 1.4 本ガイドラインに係る規定類の関係 わたい インディング インディング マングロー ジフト等で作成した電子データ(いわゆるネイティブファイル。互換性のある 他のソフトウェアで保存したファイルを含む。)」を指します。 **1.6電⼦納品の対象とする書類の考え方** 電⼦納品の対象とする書類は、次のア)又はイ)のいずれかに該当すると発注 者が判断したものを対象とします。 ア)次フェーズ以降で電子データを利活用するもの

イ)効率化が図られると判断したもの

発注に際しては、電⼦納品の対象とする書類について、設計図書に記載しま す。契約後に、設計図書に記載されてない書類を電⼦納品の対象にするには、 協議(「3工事着手時の協議」を参照。)時に監督職員と受注者でこの考え方 に基づき協議してください。

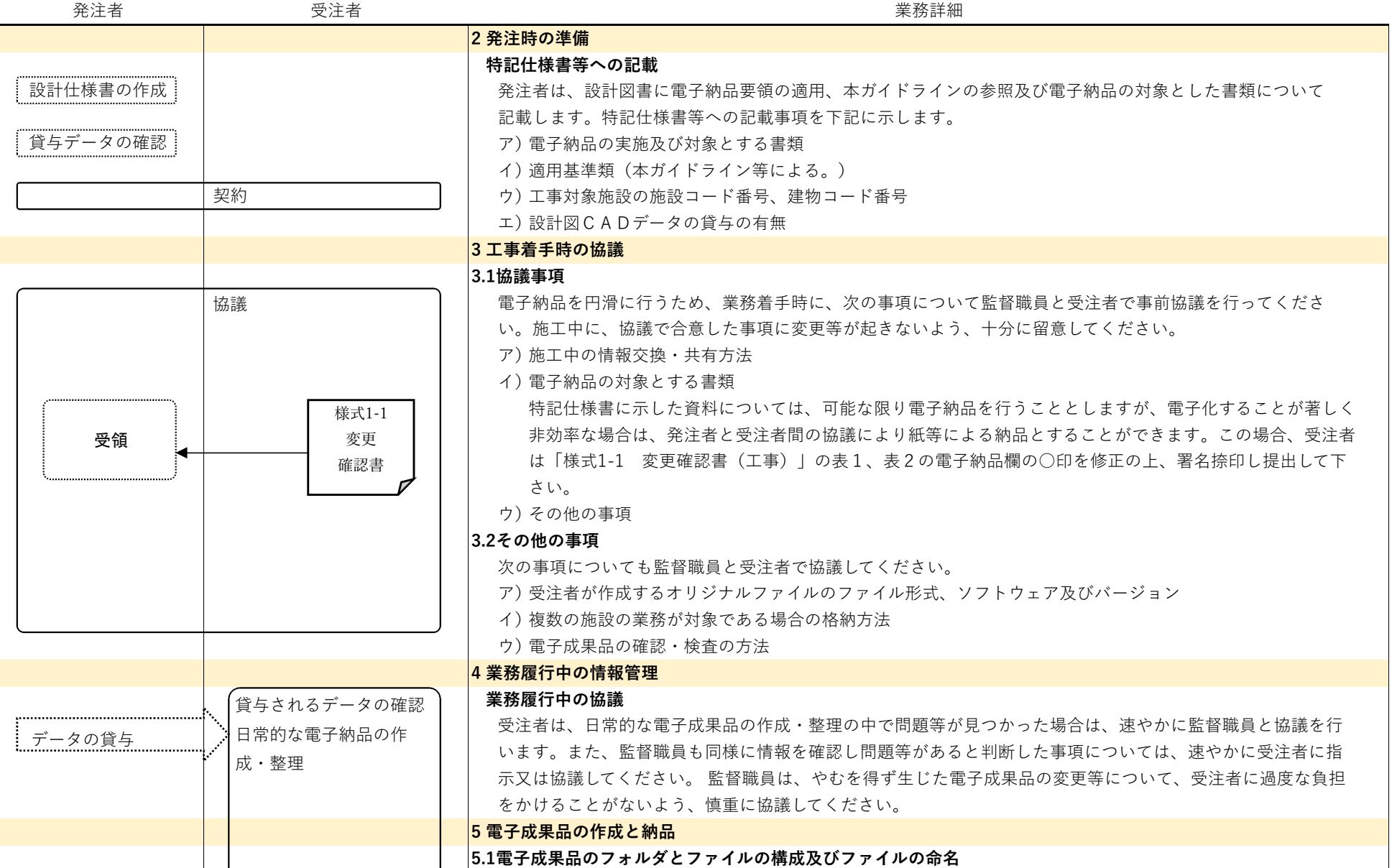

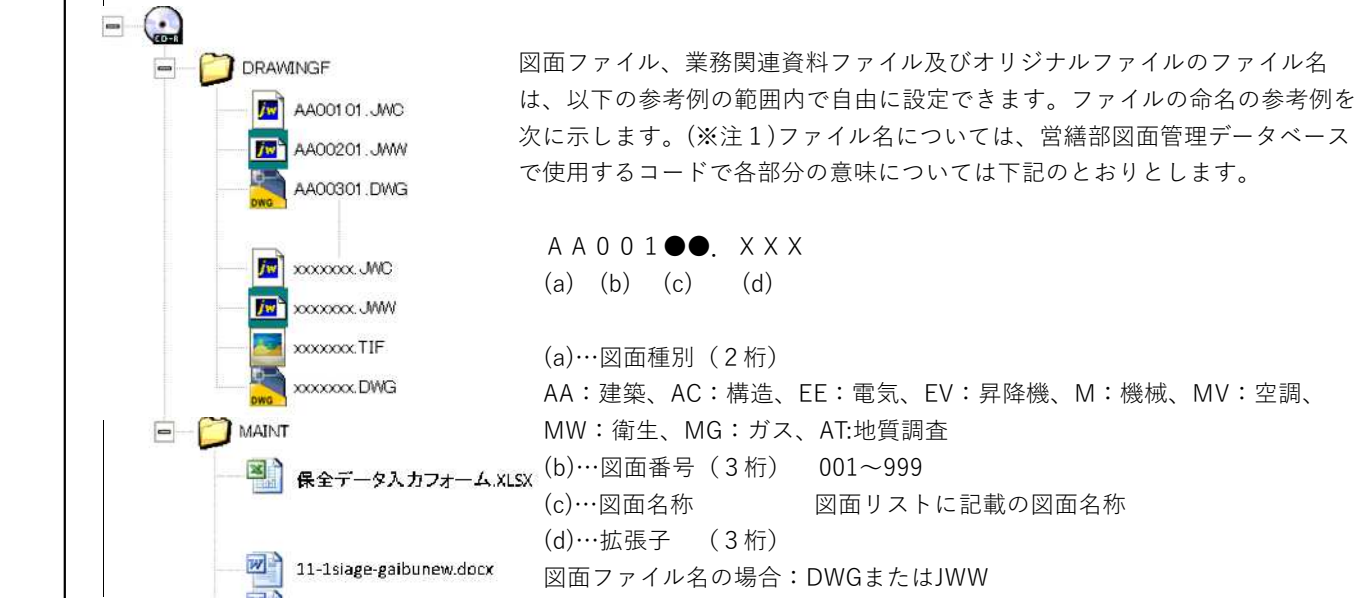

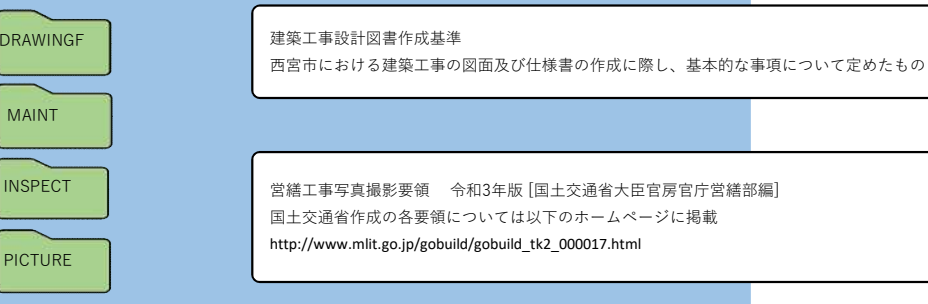

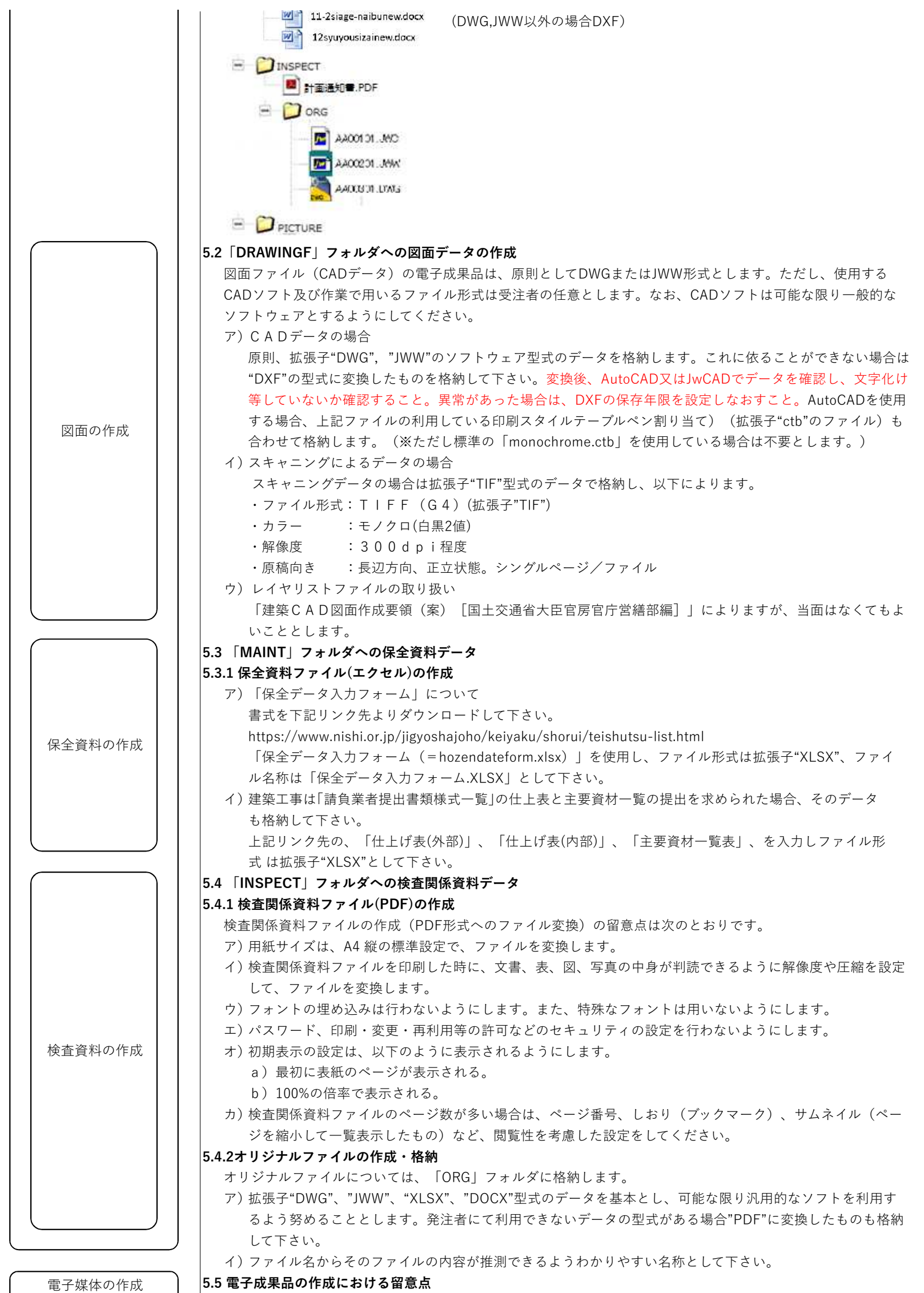

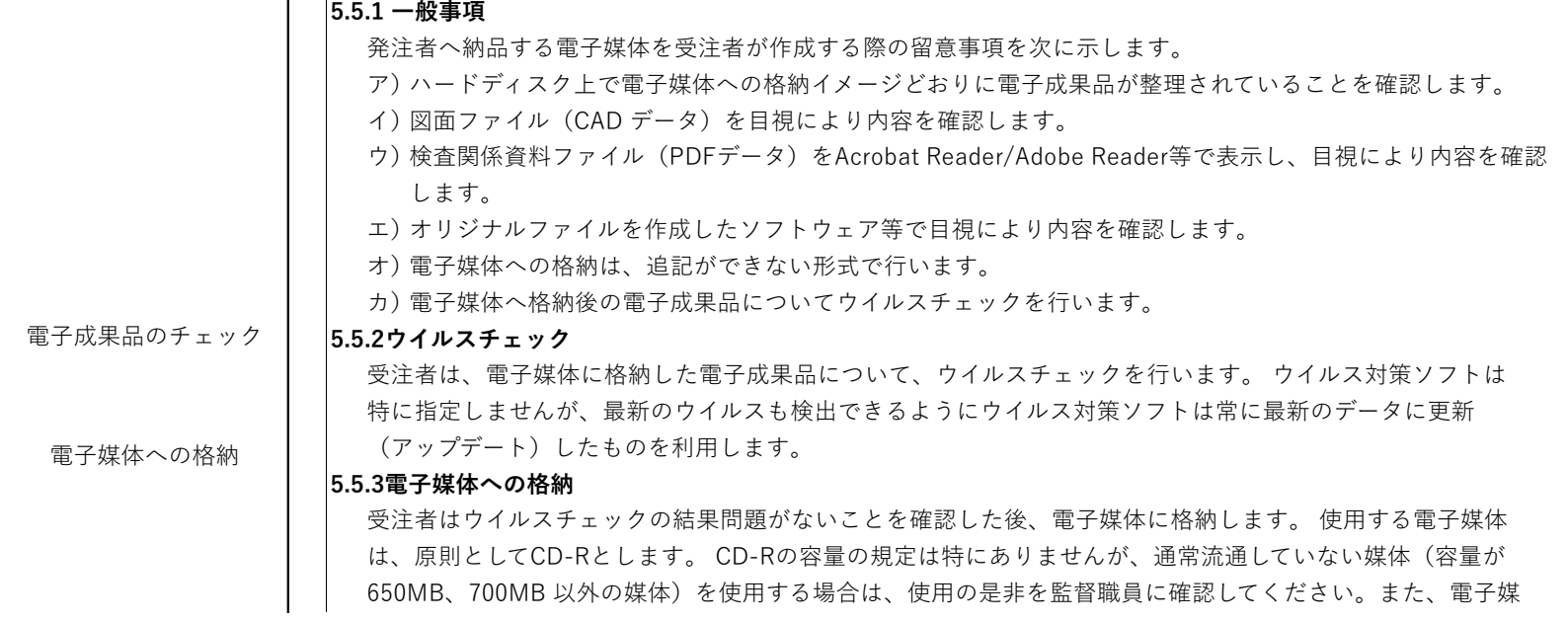

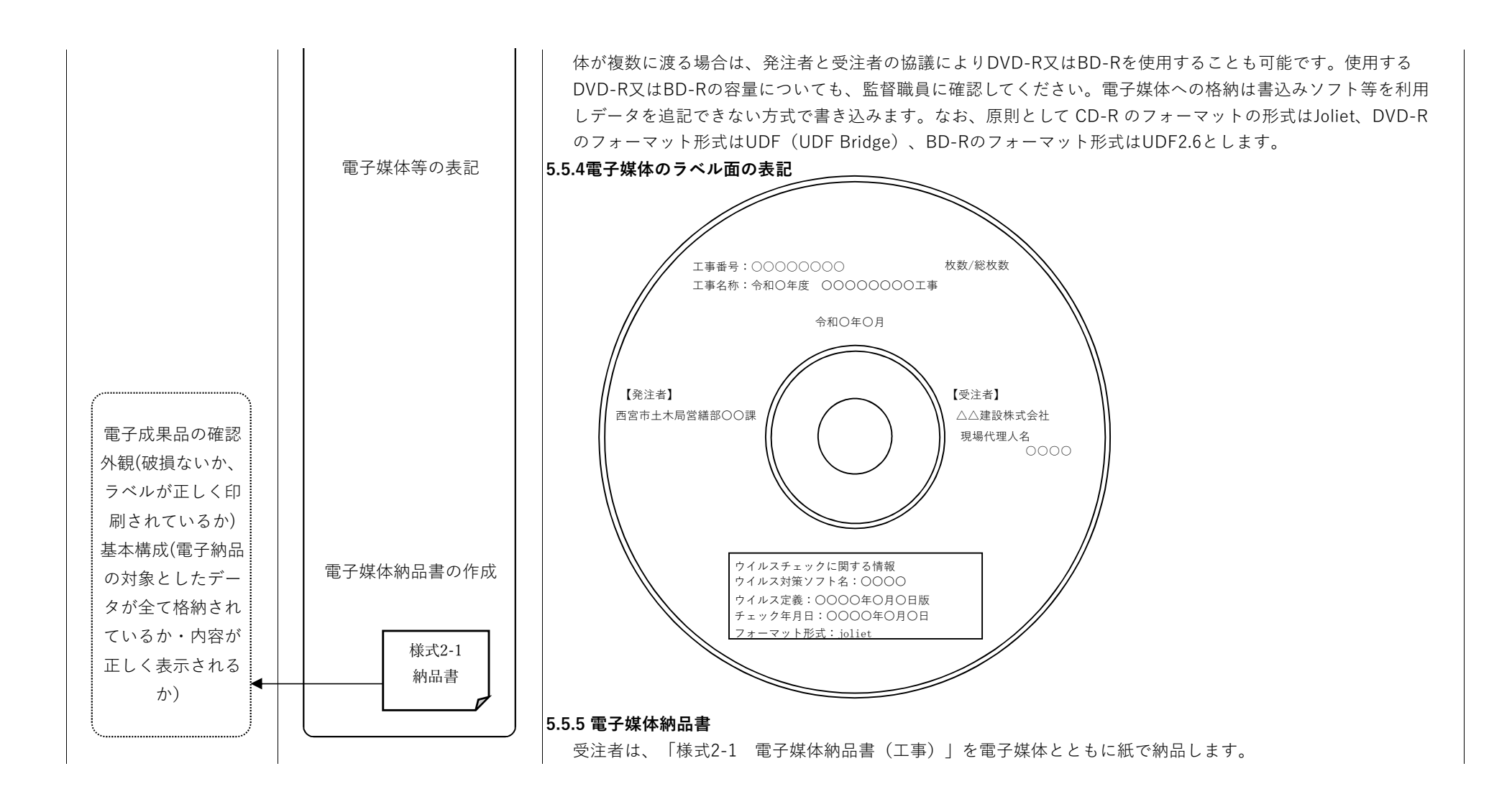